# **The Trip Event Logger for Online Fault Diagnosis at the**  Europea

**Overview and Current Statu** 

Jan Timm IPAC 2021 Brazil - Hamburg, May the 26<sup>th</sup> 2021

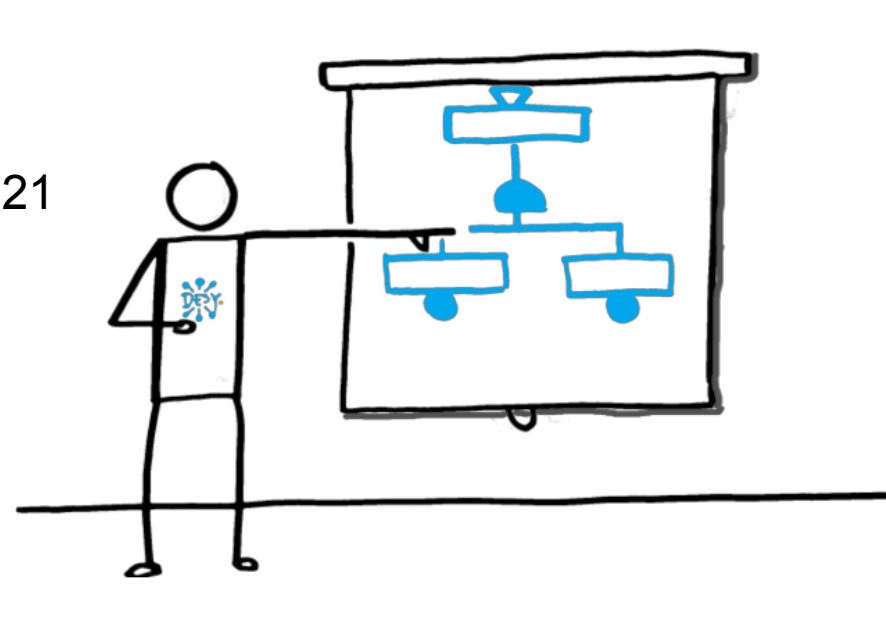

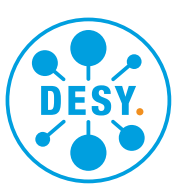

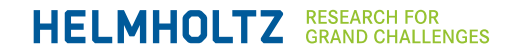

### **Motivation, Intentions and Goals**

**Faults mean downtime, identifying and understanding faults can help increase runtime.**

Once you have identified the source of a fault, you may be able to avoid it.

If the understanding of the fault goes far enough and one has appropriate sensors, one can prevent a fault also, before it occurs.

However, not only simple sensors are needed for this, analyses of the data are also necessary in some cases.

But also a fast, maybe automatic detection, can avoid a long and tedious troubleshooting and you can go directly to fixing the faults.

**Fault tree analyses** are a popular and suitable method for this.

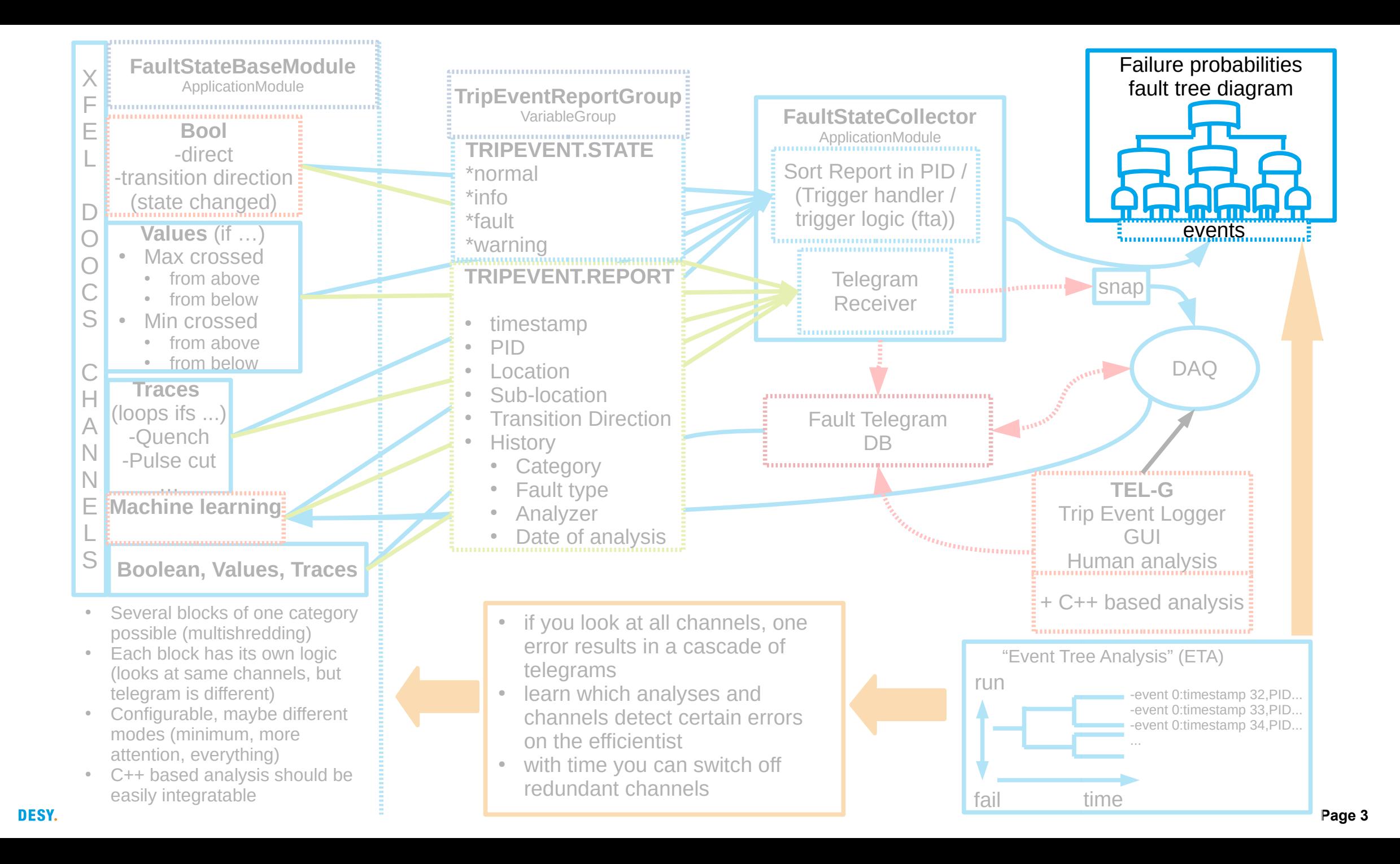

### **Fault Tree Example**

#### **MTCA Crate with two power supply**

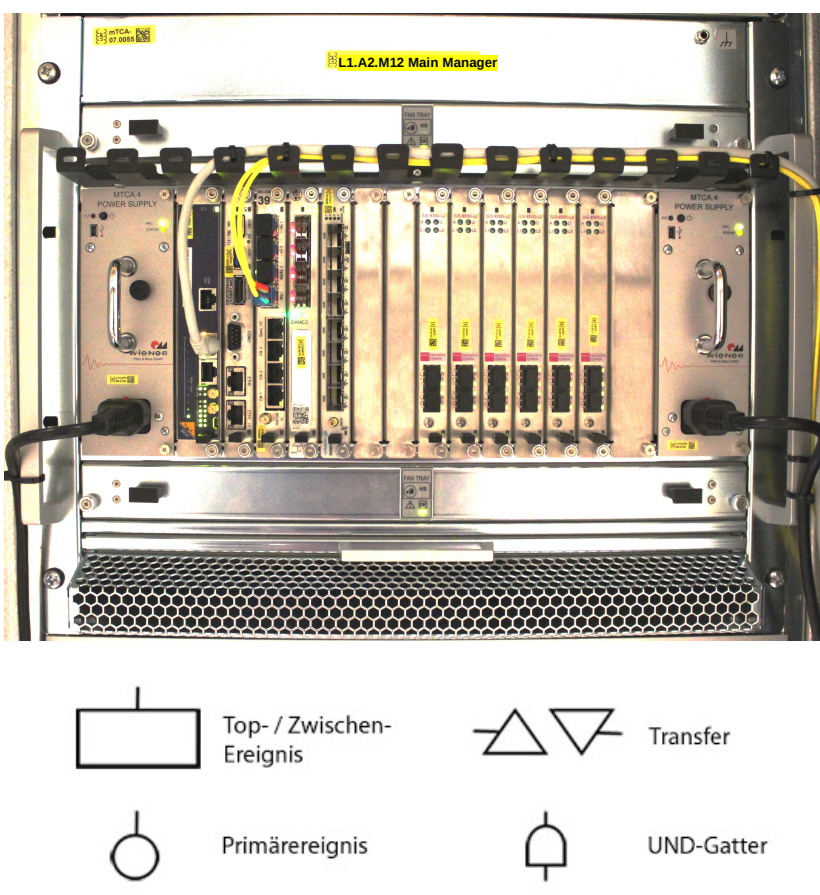

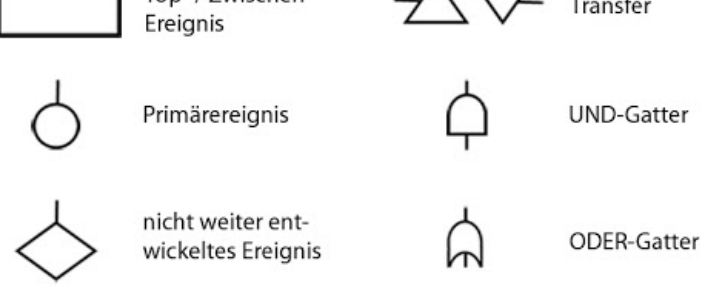

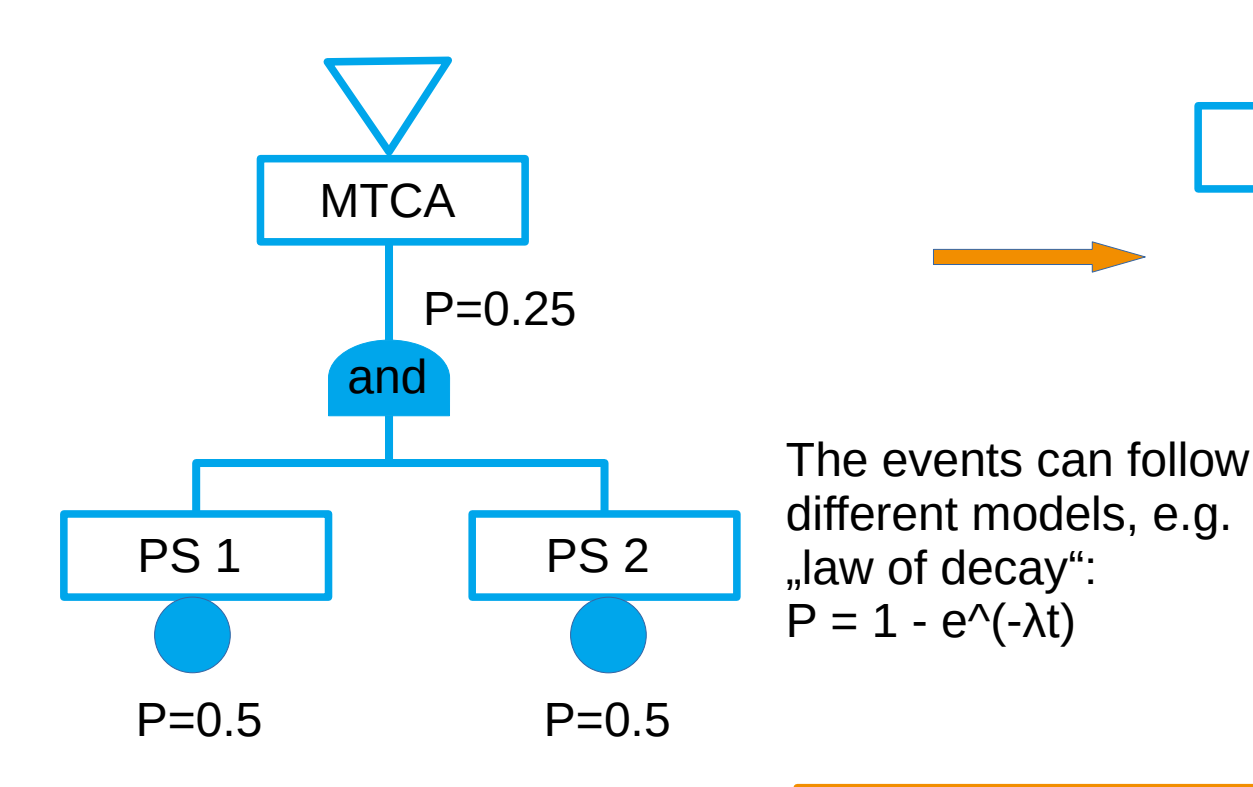

The fault tree follows a simple logic:  $P(A \text{ and } B) = P(A) * P(B)$  $P(A \text{ or } B) = P(A) + P(B) - P(A \text{ and } B)$ 

If you have **sensors** that tell you what **state** the component/**event** is in and which are connected to a **P**, then you can automatically calculate a certain probability of failure.

**MTCA** 

or

### **Fault Tree Display**

**JDDD Event display**

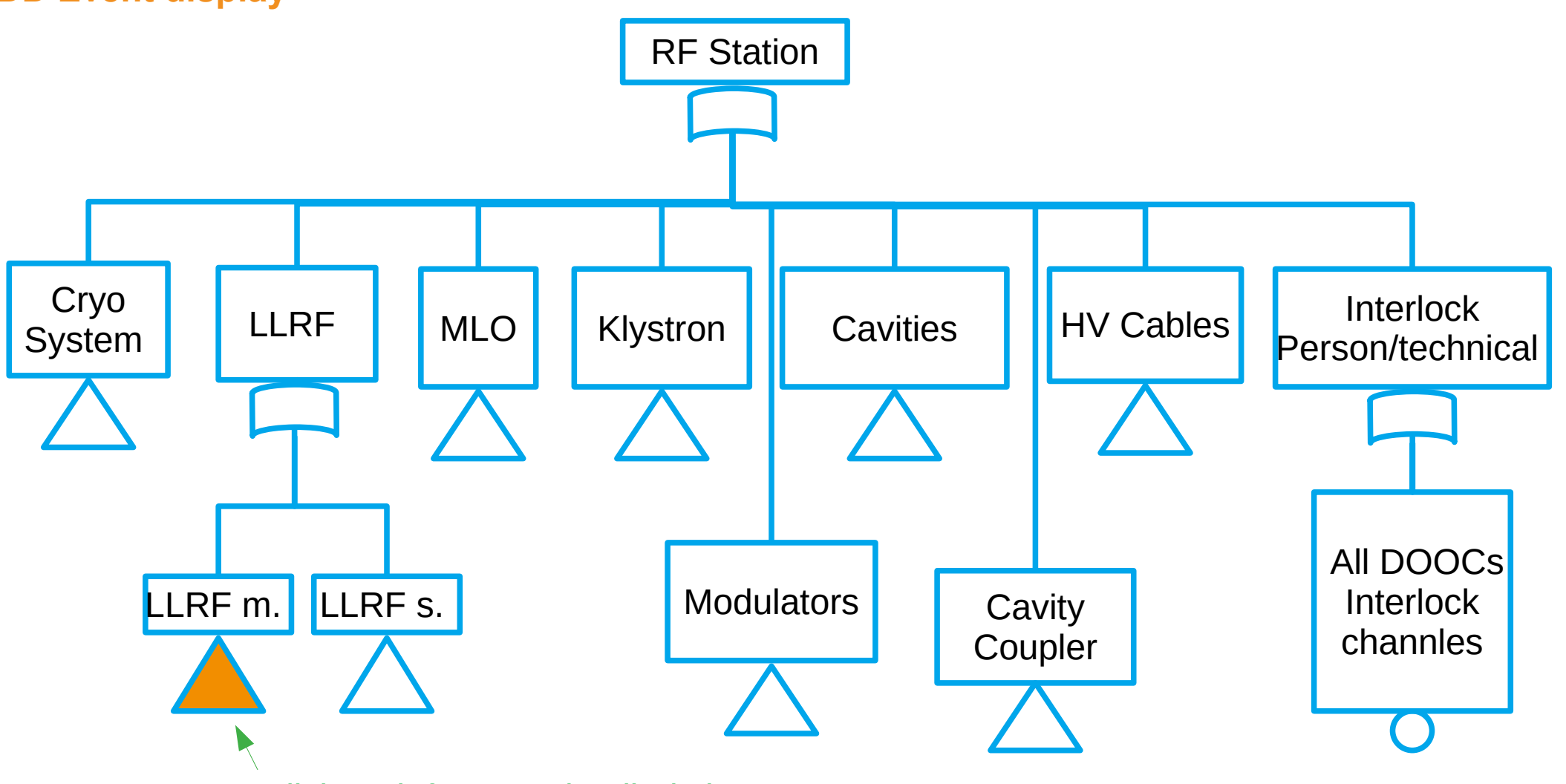

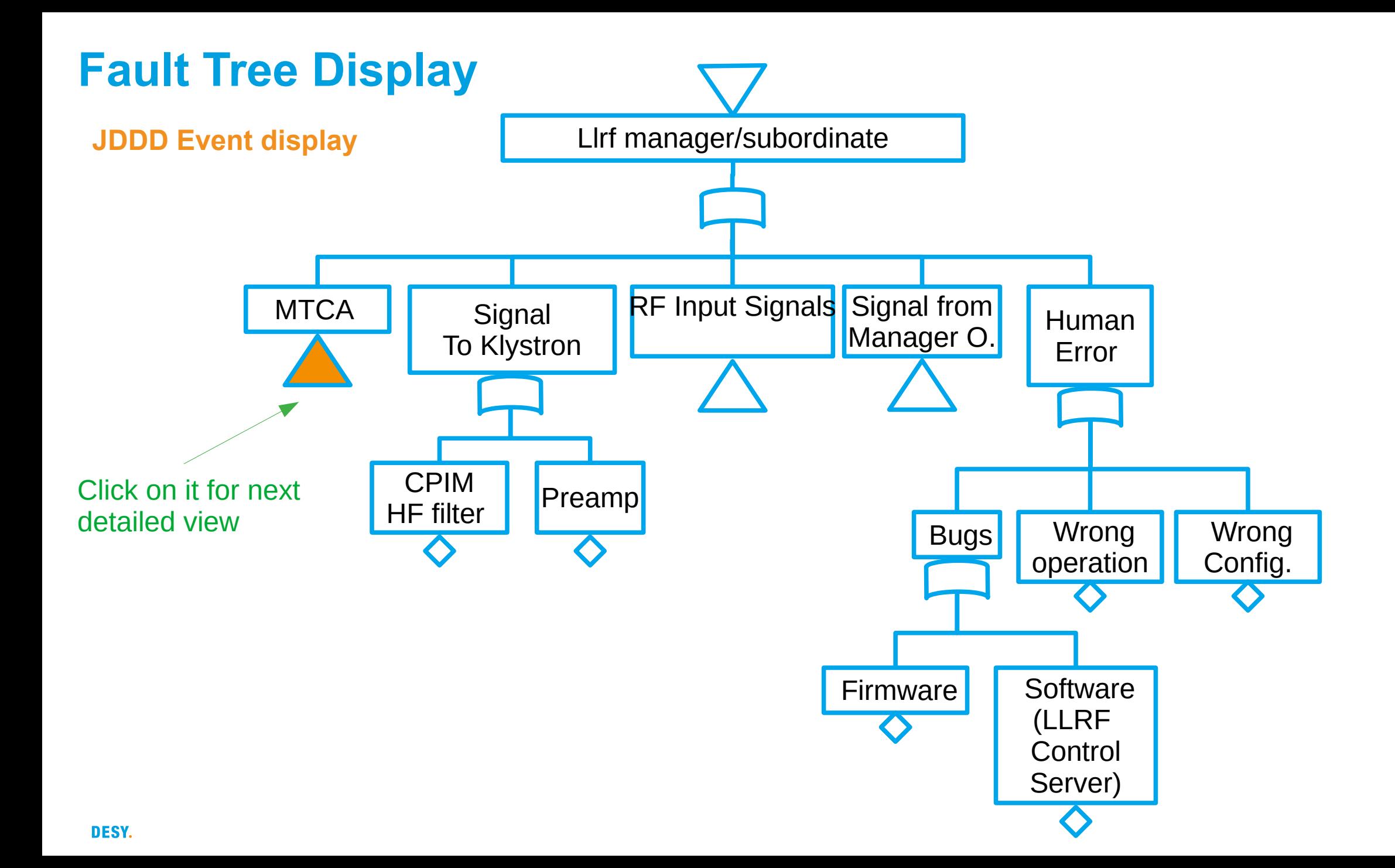

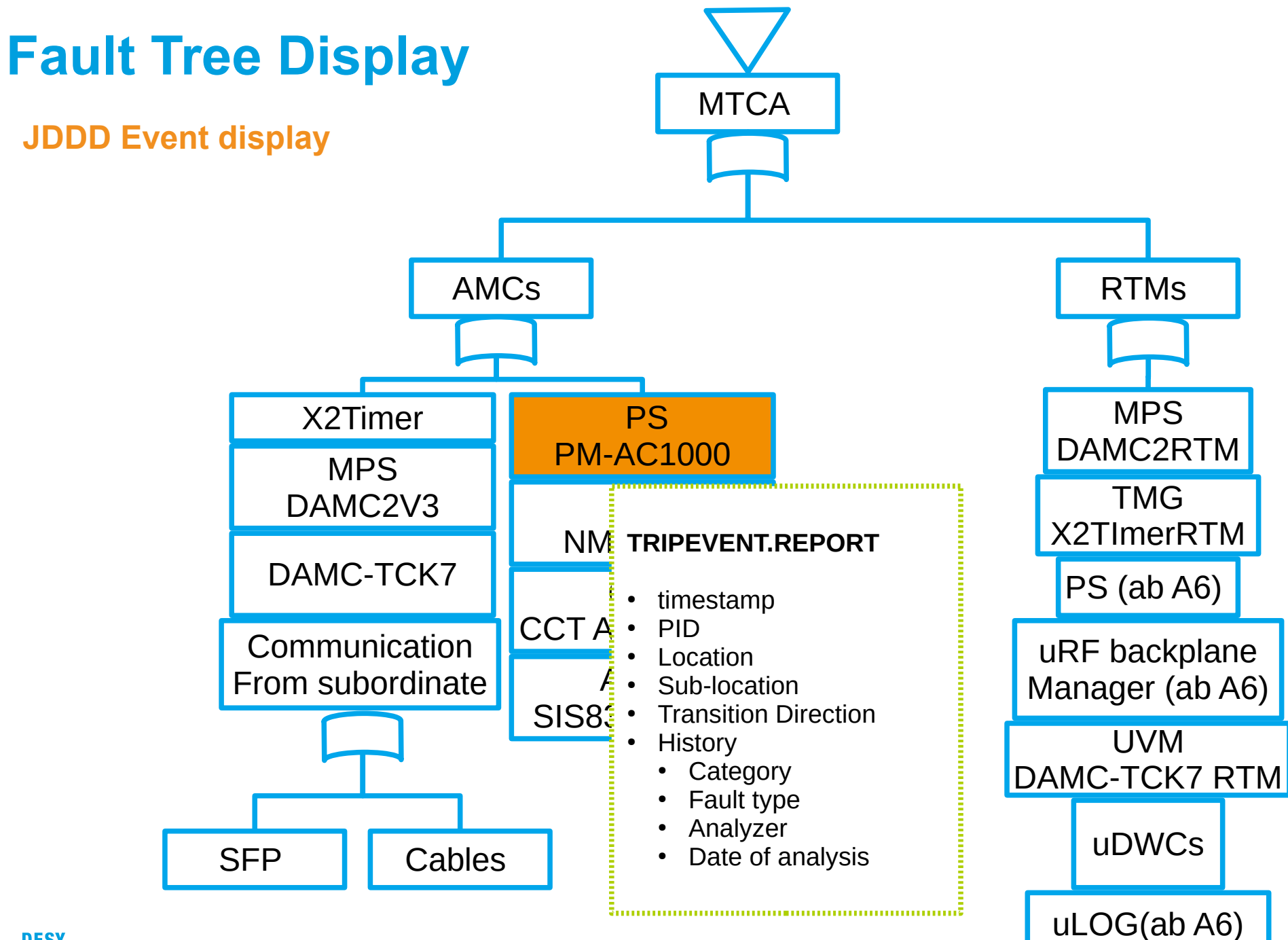

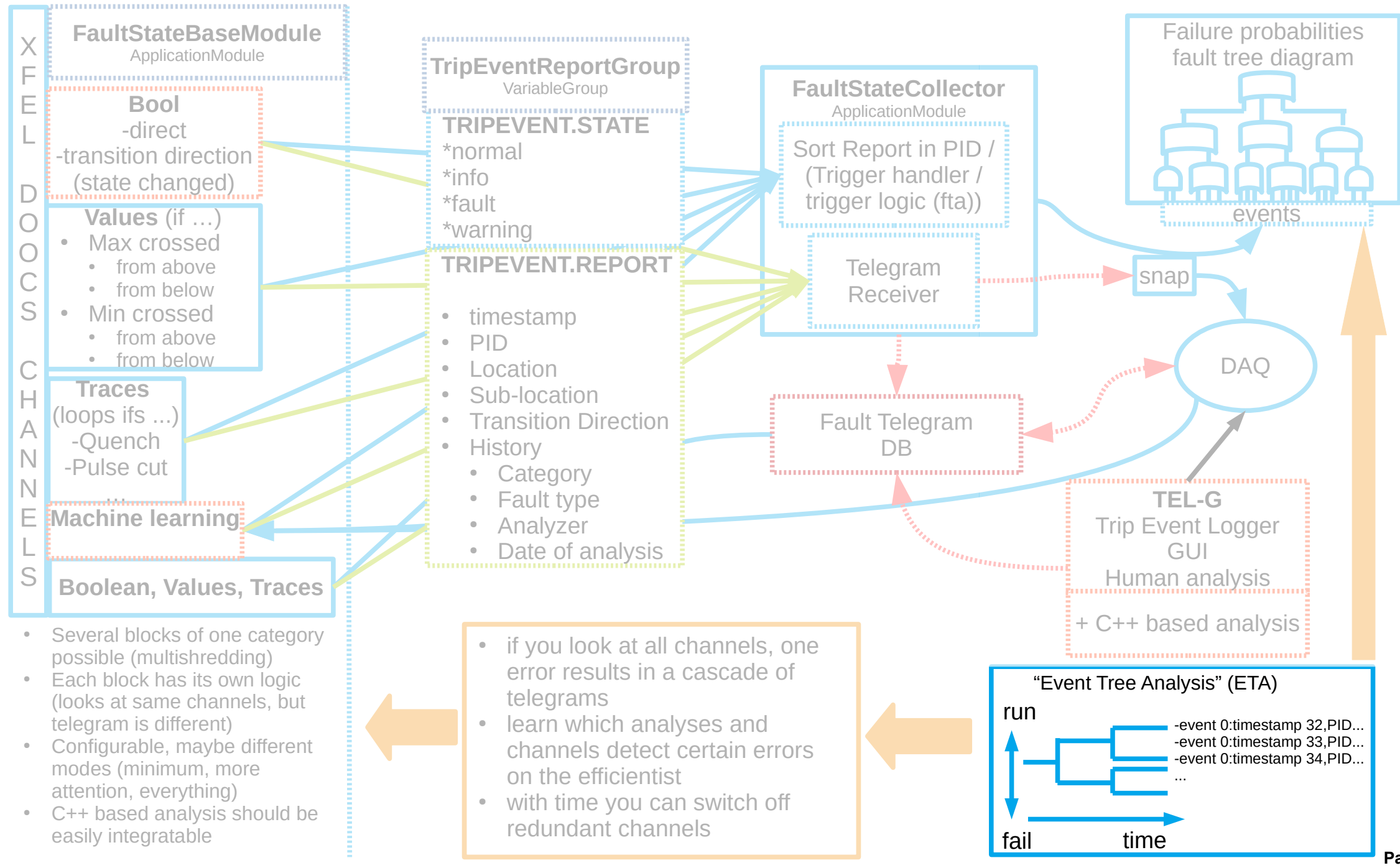

### **Event Tree (Analysis)**

#### **The other way around.**

State of all events/components analyzed by a module at the moment of the very first transition to a fault state.

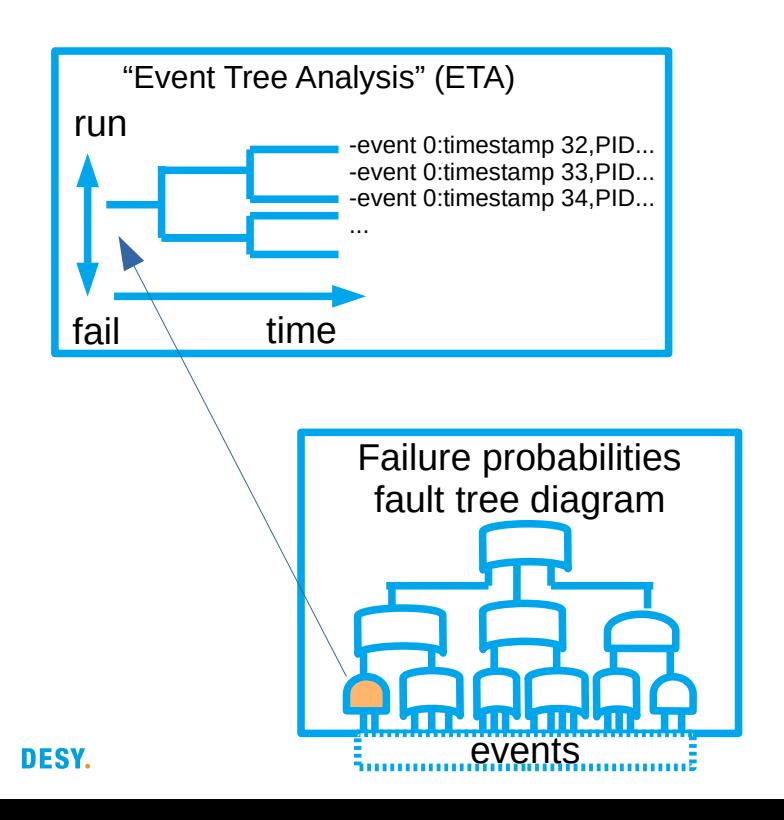

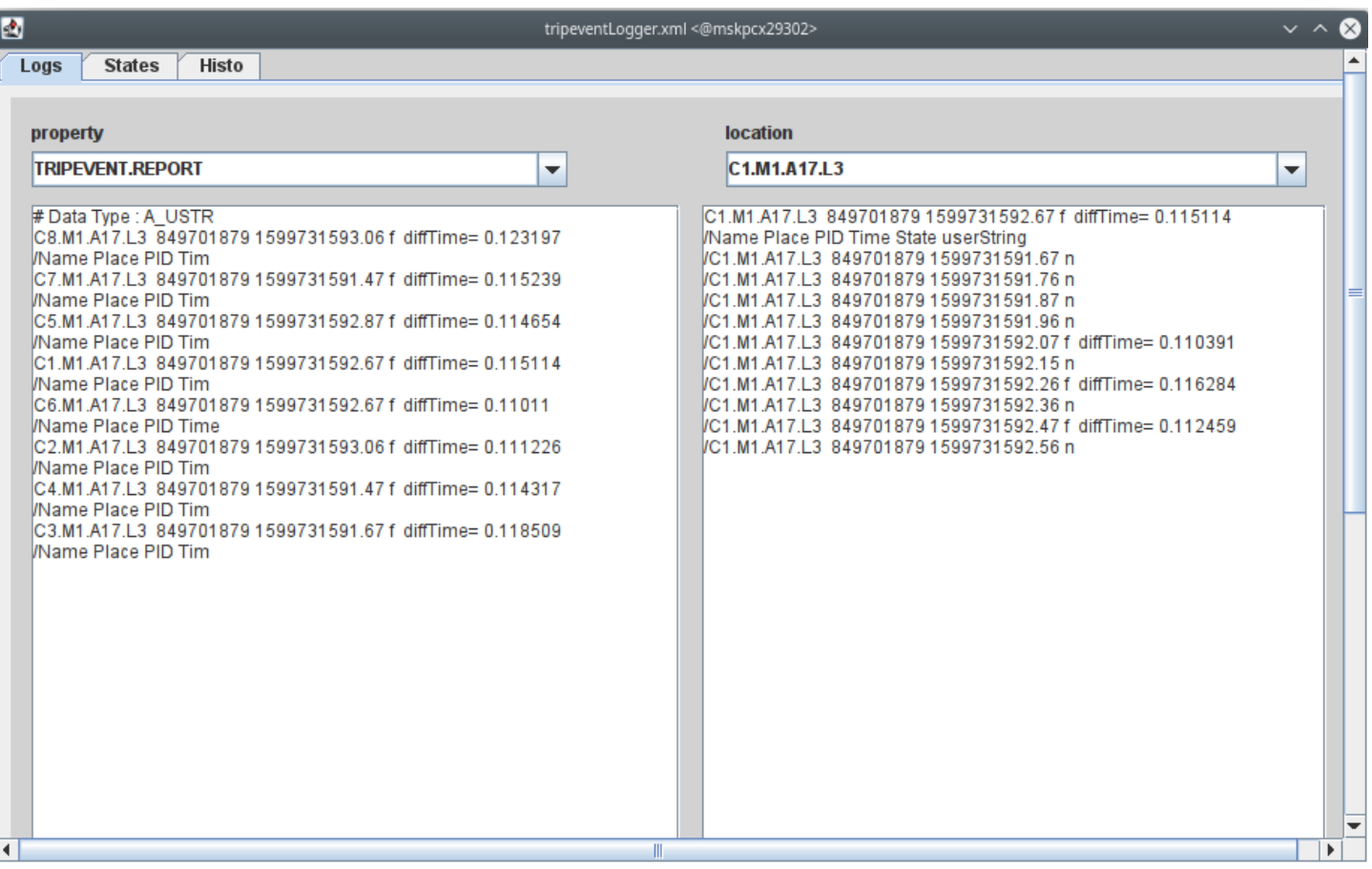

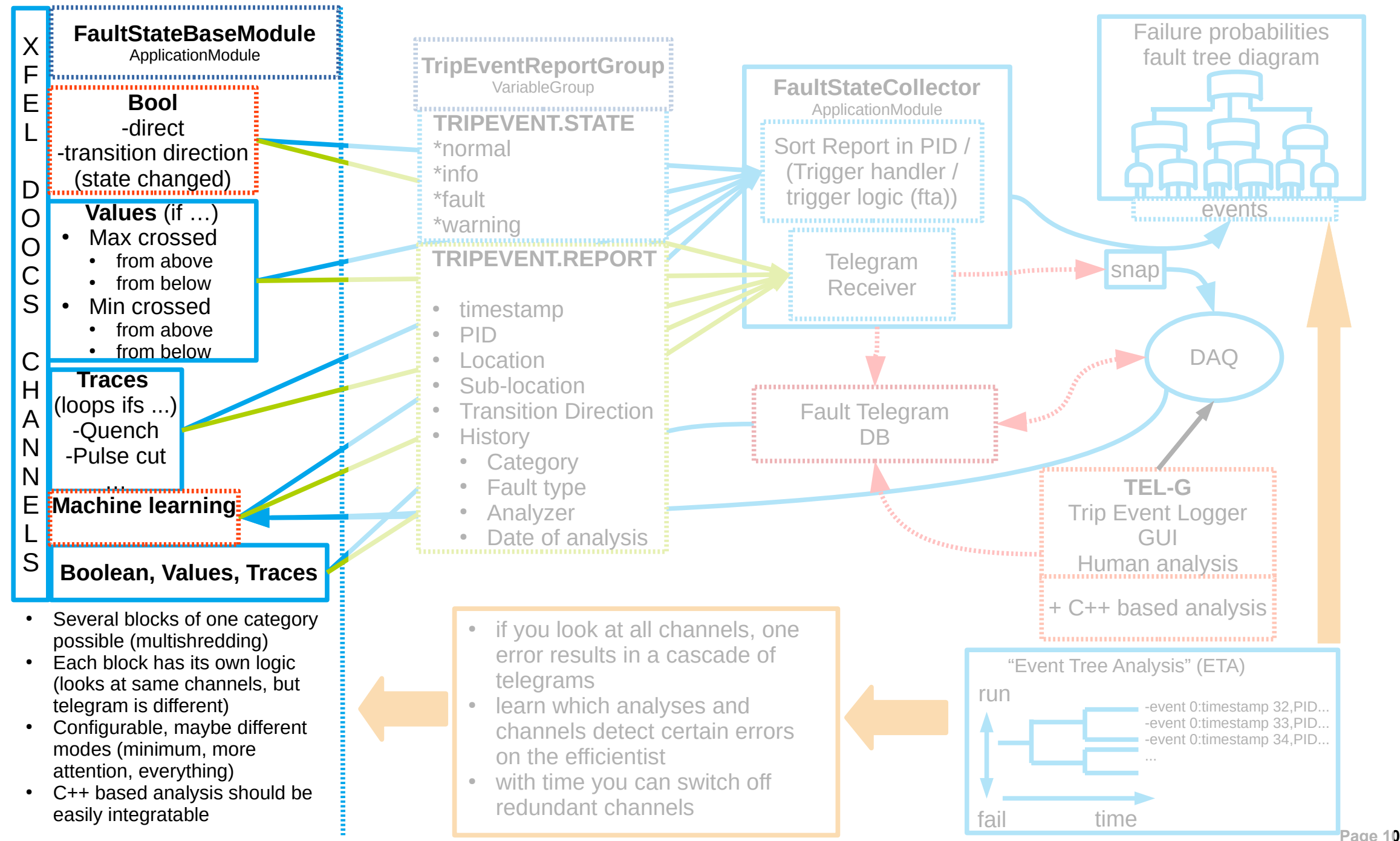

DESY.

### **Analysis module**

**C++ written analysis libraries. Each represents an event / component in the Fault/Event Tree**

- Input in our case are the 6 cavity signals for cavities ( for other components this could also be traces, scalar or bools).
	- But also meta data and parameter about the operation mode of the machine if necessary.
- The output could also be a traces, scalars etc.
	- e.g. written in hdf5 for further investigation, especially in the case of offline analysis,
	- but you must also evaluate the output for the TEL and break it down to at least 3 states: off, normal, (warning1 .. warningN), failure.
- Each module must know its location, time and macropulse number.

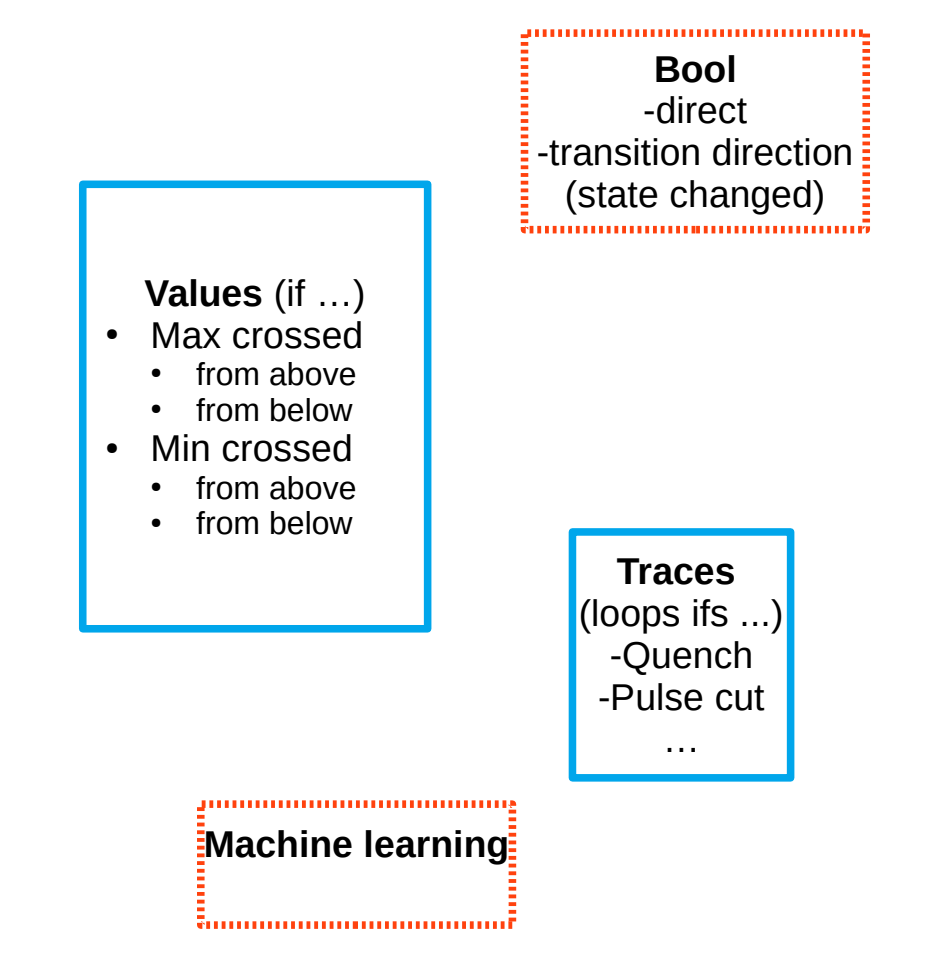

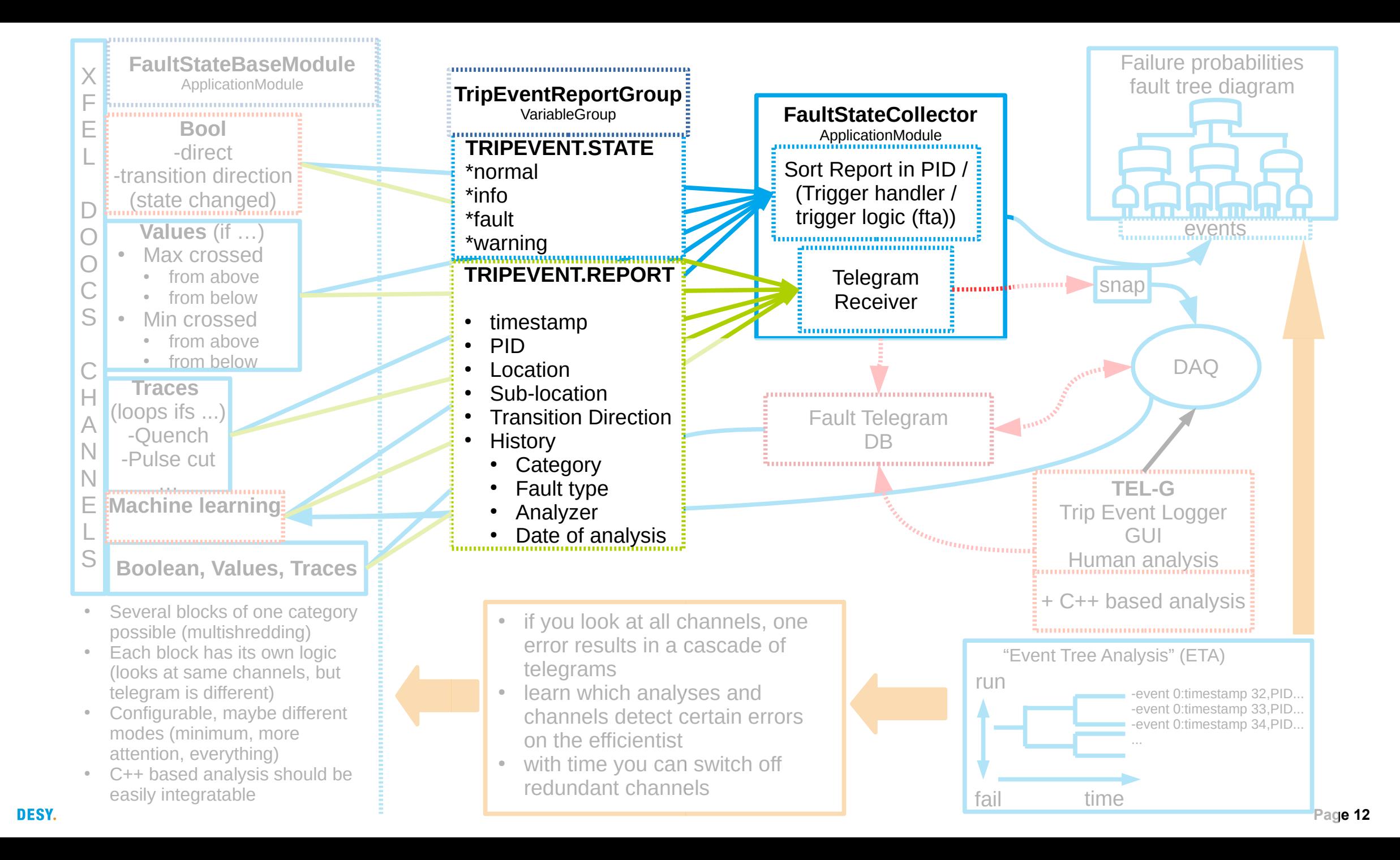

## **Application Core Analysis module**

#### **C++ written analysis libraries.**

- Input are the results of analysis module and the states
	- But also meta data and parameter about the operation mode of the machine if necessary.
- The output:
	- State and Report
- Each module must know its location, time and macropulse number.
- Intervention

### **Fault State Collector**

- Define a duration fault time, starts with the first fault.
- Sort Events by time.
- **Intervention**

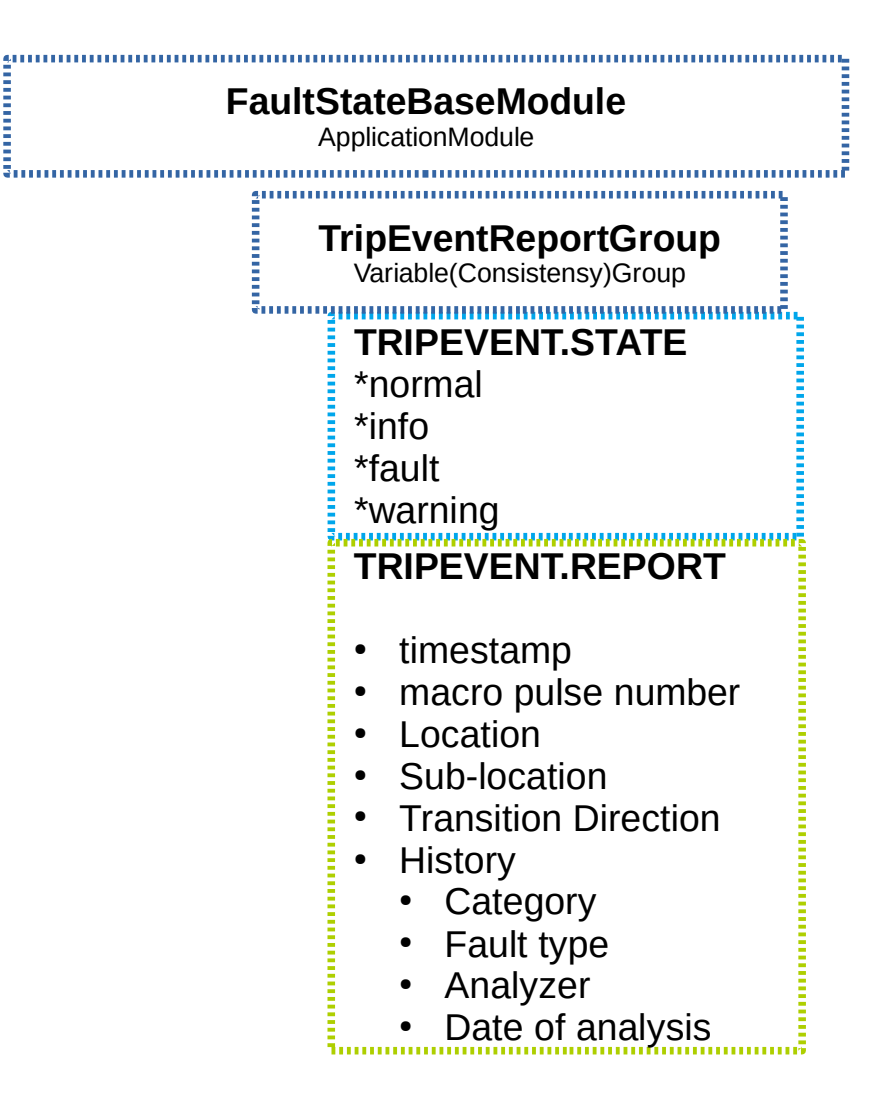

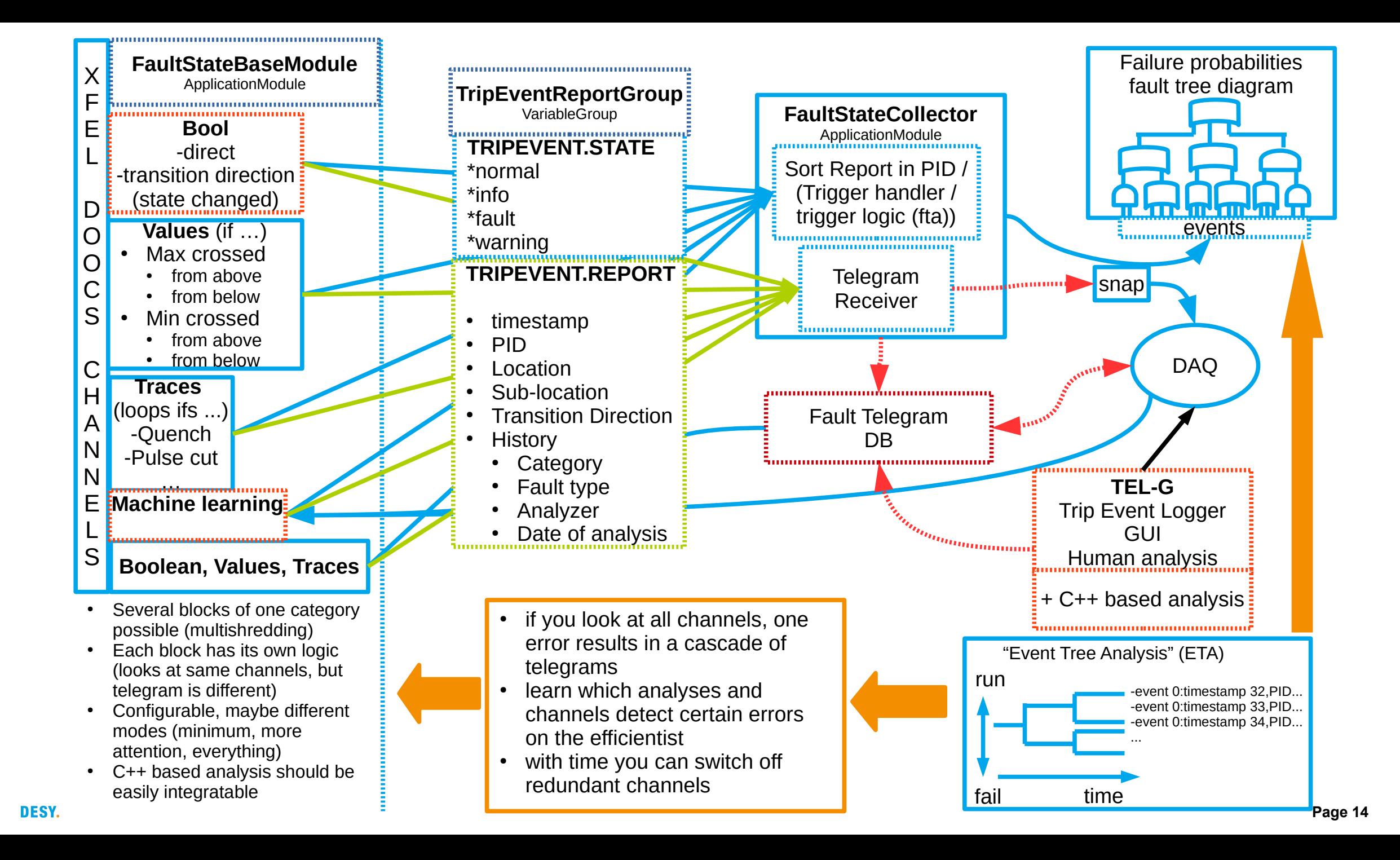

The previous slide shows something like the workflow we want to follow.

The next slides are about the actual implementation and how the trip event logger is connected to the different components like DAQ, control system, HPC cluster and analysis methods.

Within the Application Core based Trip Event Logger is really the logic that collects all the information and triggers the sending of a fault telegram. Since we are sitting directly in the control system, decisions could also be made here to anticipate possible faults.

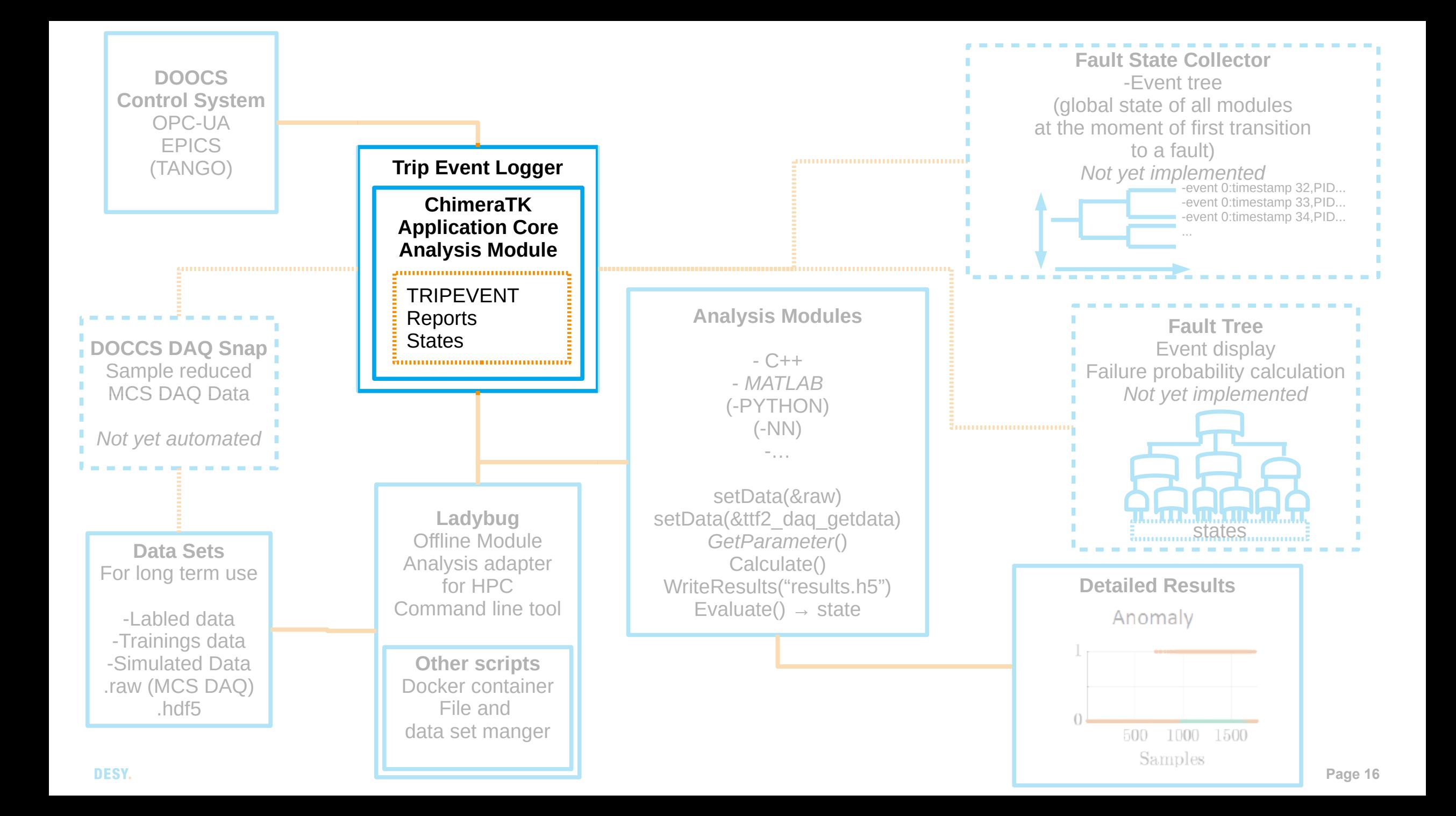

### **Trip Event Logger**

**It should detect failures and than report them with a failure telegram.** 

Telegrams are collected, as for fault tree analysis and for collecting data of interest.

- Telegram: failure state, location, time, macropulse number, (link to data, failure probability).
- ChimeraTK Application Core [1] [2]
	- This not only enables monitoring, but also allows you to intervene in the control system.
	- There are several control system backends. (DOOCS, OPC-UA, EPICS, *(TANGO)*)
	- Thread management is under the hood.
	- Full sample rate. Scalable, if enough computing power is available.
- An analysis of the parity space will be part of this soon (and the first module), developed by Ayla Nawaz [3].

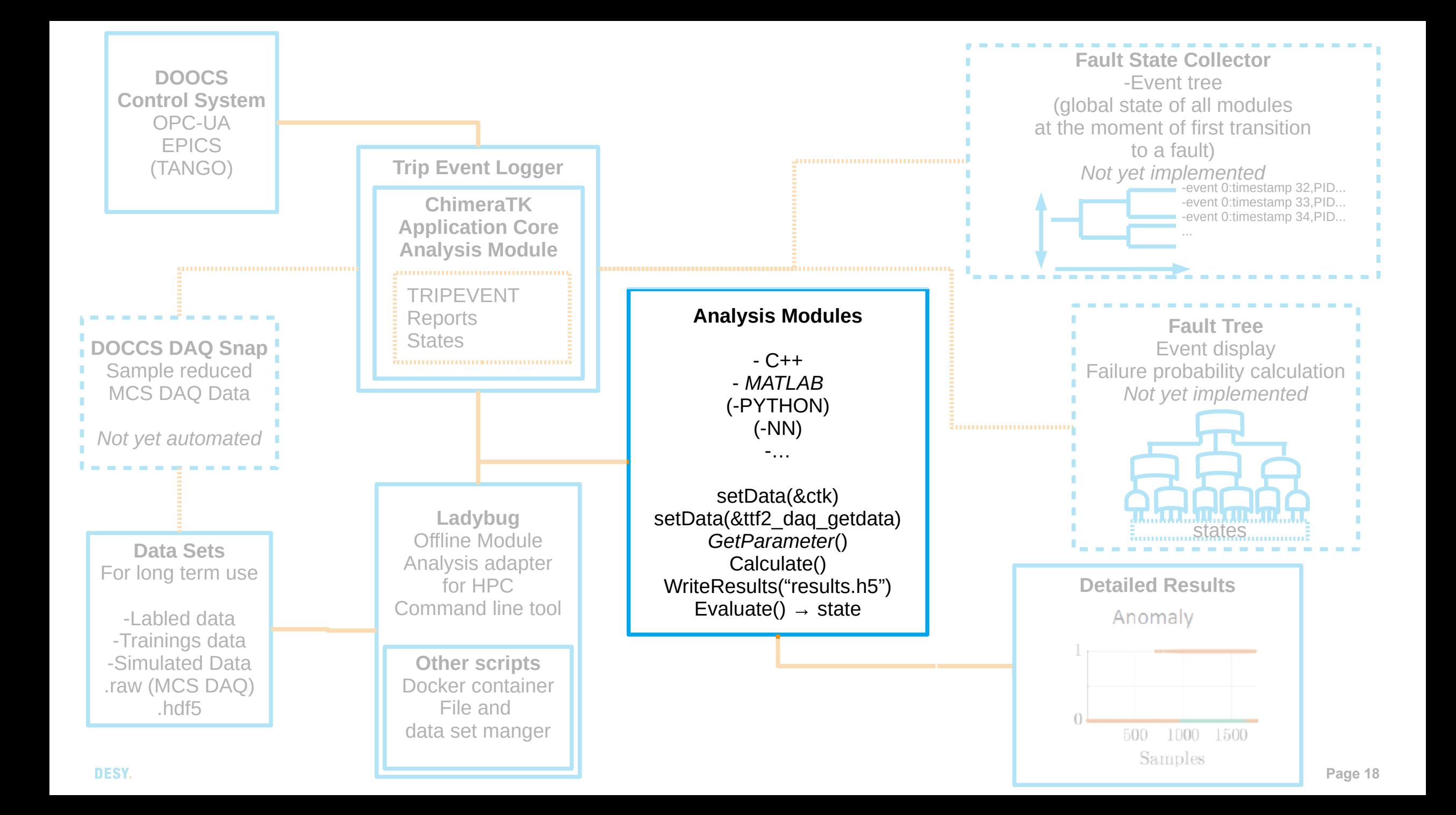

### **Method development for anomaly detection**

**From MATLAB to C++**

- Current workflow:
	- Development of analysis in MATLAB on sample reduced DAQ data.
	- Automatically generated C MATLAB code with semi-autmomatic integration in our tools for the MAXWELL cluster.

- Development of analysis modules directly in C++
	- This guarantees us a good cooperation with the rest of the Helmholtz Gemeinschaft.
	- There are ideas to use CINT the C++ Interpreter from ROOT  $@$  CERN.

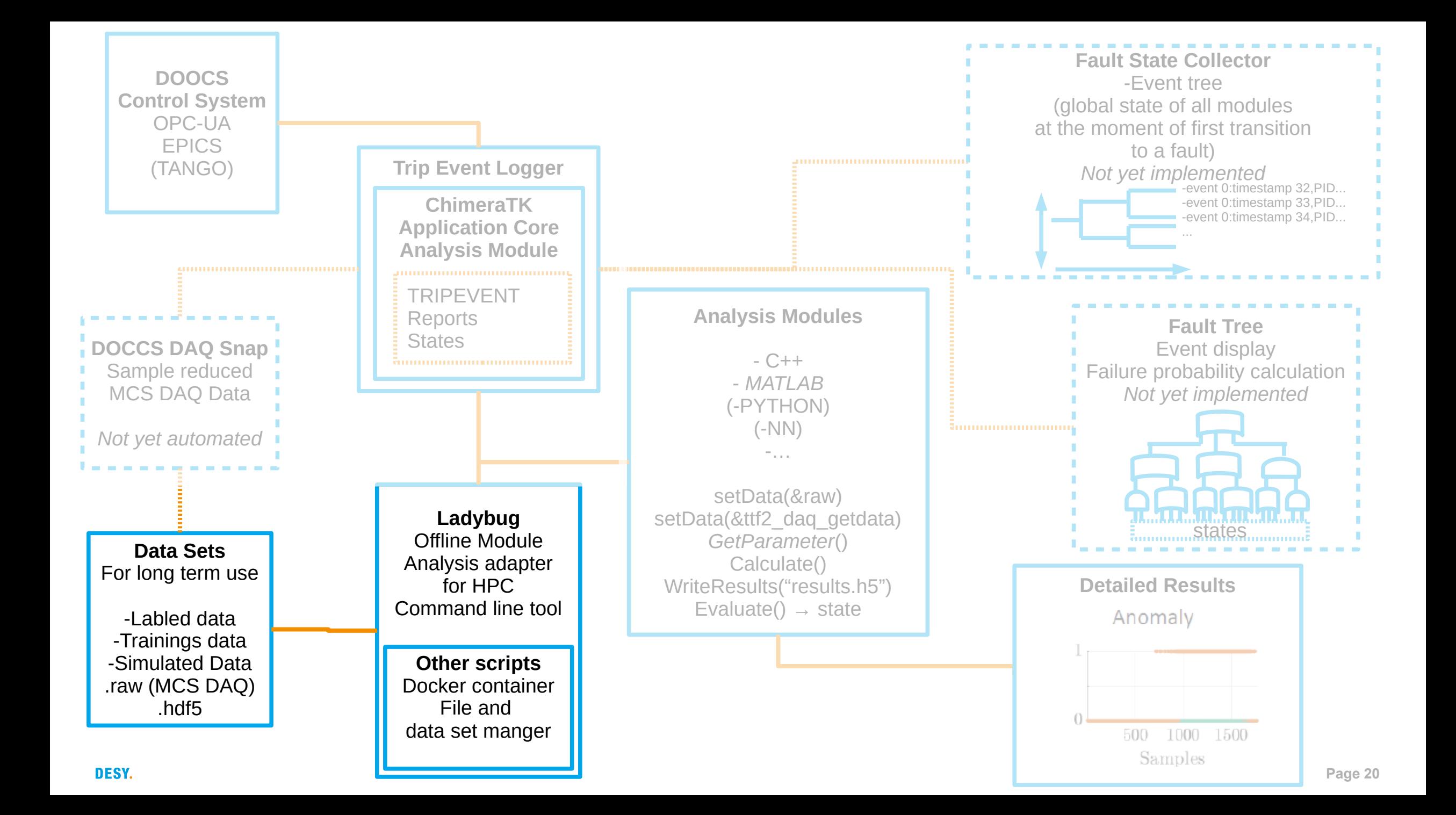

### **Tools for Maxwell**

**Ladybug**

With these modules you can also analyses DAQ data.

#### **Very primitive parallelization**

- The structure of the problem and the high amount of data allow to choose the simplest parallelization.
- You start the job as often as CPUs are in the node.
- The number of macropulses investigated determines the job duration.
- Docker container with all dependencies, ubuntu16, DOOCS, ChimeraTK, ARMADILLO...
- Ladybug is connecting the modules with ttf2looper and the DAQ data.
- With bash scripts and a dataset manager you can submit jobs based on slurm e.g. to the MAXWELL cluster.
- Merge tool for handy result data files. DESY.

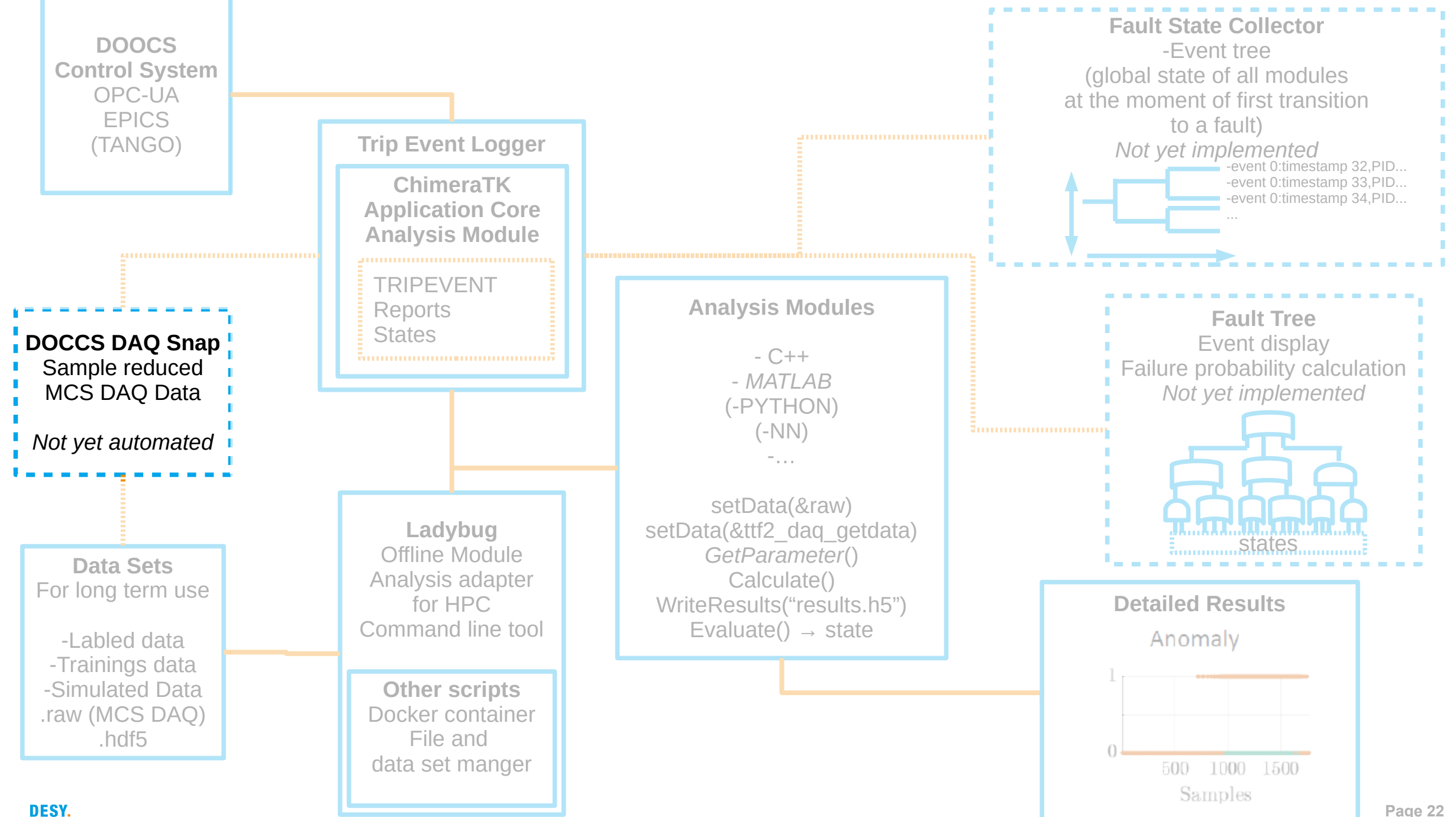

### **DAQ**

**The current DAQ system is provided by MCS.**

- Only sample reduced rate (1,8k samples, float)
- MCS-DOOCS data format
	- Very fast and smart!
	- Unwiedly in  $C/C++ \rightarrow A$  small library can help here (ttf2looper.h)
	- Not common, hdf5 would be better.
- Not all channels of interest are available in the DAQ, but maybe in DOOCS history.
- Ring buffer with ~ 1 week samples reduced data on dCache, now available on Maxwell.
- Local histories.

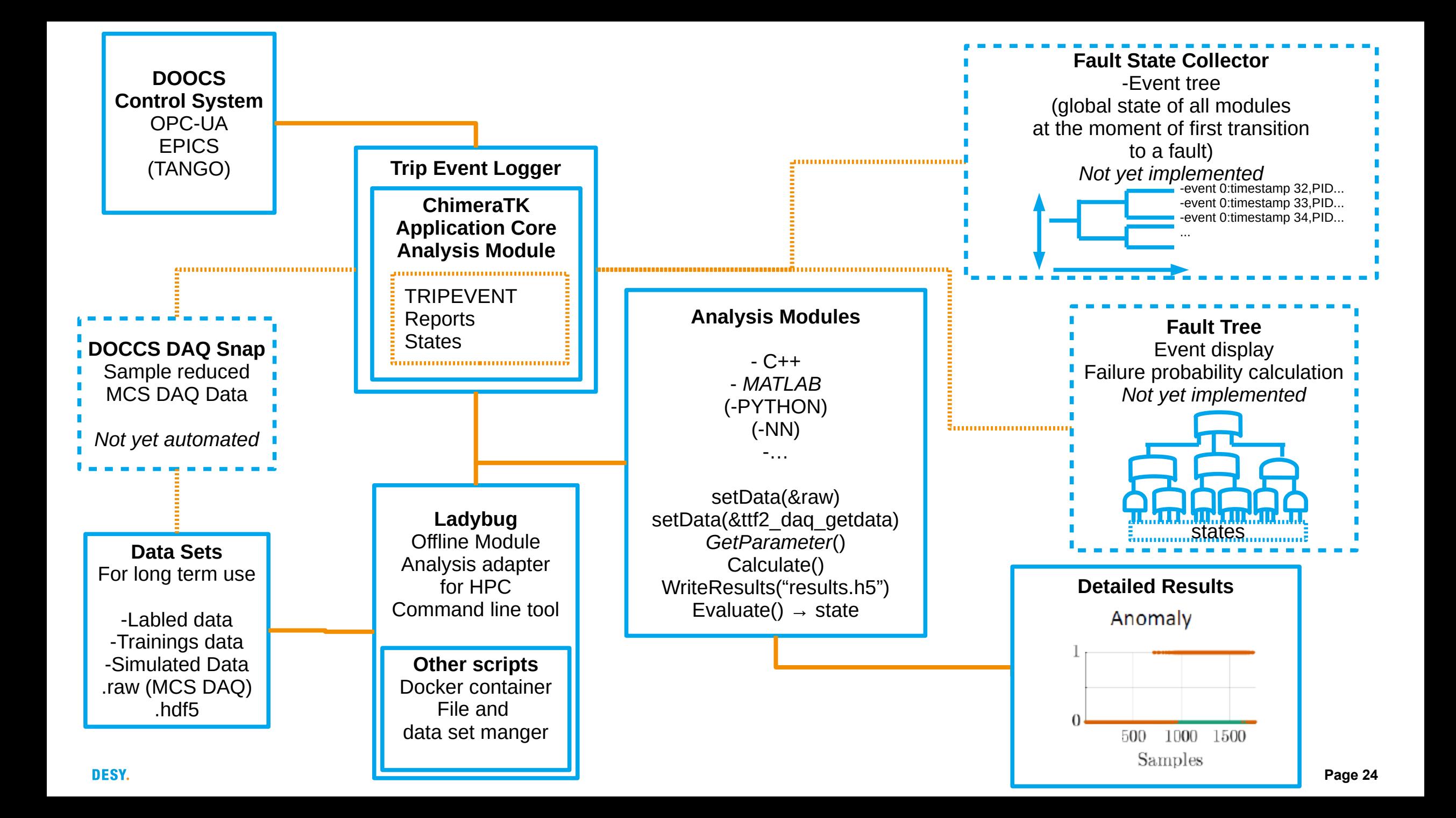

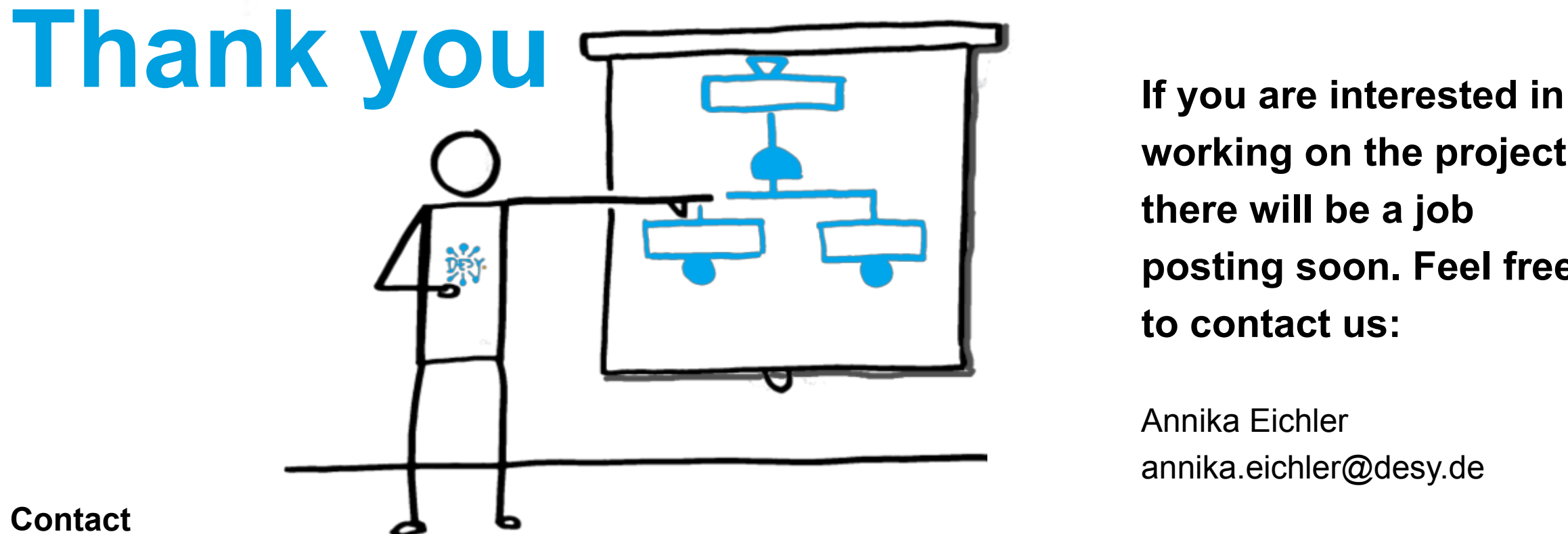

**DESY.** Deutsches Elektronen-Synchrotron

www.desy.de

Jan Timm DESY - MCS4 [Jan.horst.karl.timm@desy.de](mailto:Jan.horst.karl.timm@desy.de) **working on the project, there will be a job posting soon. Feel free to contact us:**

Annika Eichler [annika.eichler@desy.de](mailto:annika.eichler@desy.de)

Julien Branlard [julien.branlard@desy.de](mailto:julien.branlard@desy.de)

Holger Schlarb holger.schlarb@desy.de

## **References**

[1] Varghese, G. et al. "ChimeraTK - A Software Tool Kit for Control Applications." (2017).

[2] ChimeraTK Repository, <https://github.com/ChimeraTK>

[3] Nawaz, A. et al. "Anomaly Detection for the European XFEL using a Nonlinear Parity Space Method." IFAC-PapersOnLine 51 (2018): 1379-1386.